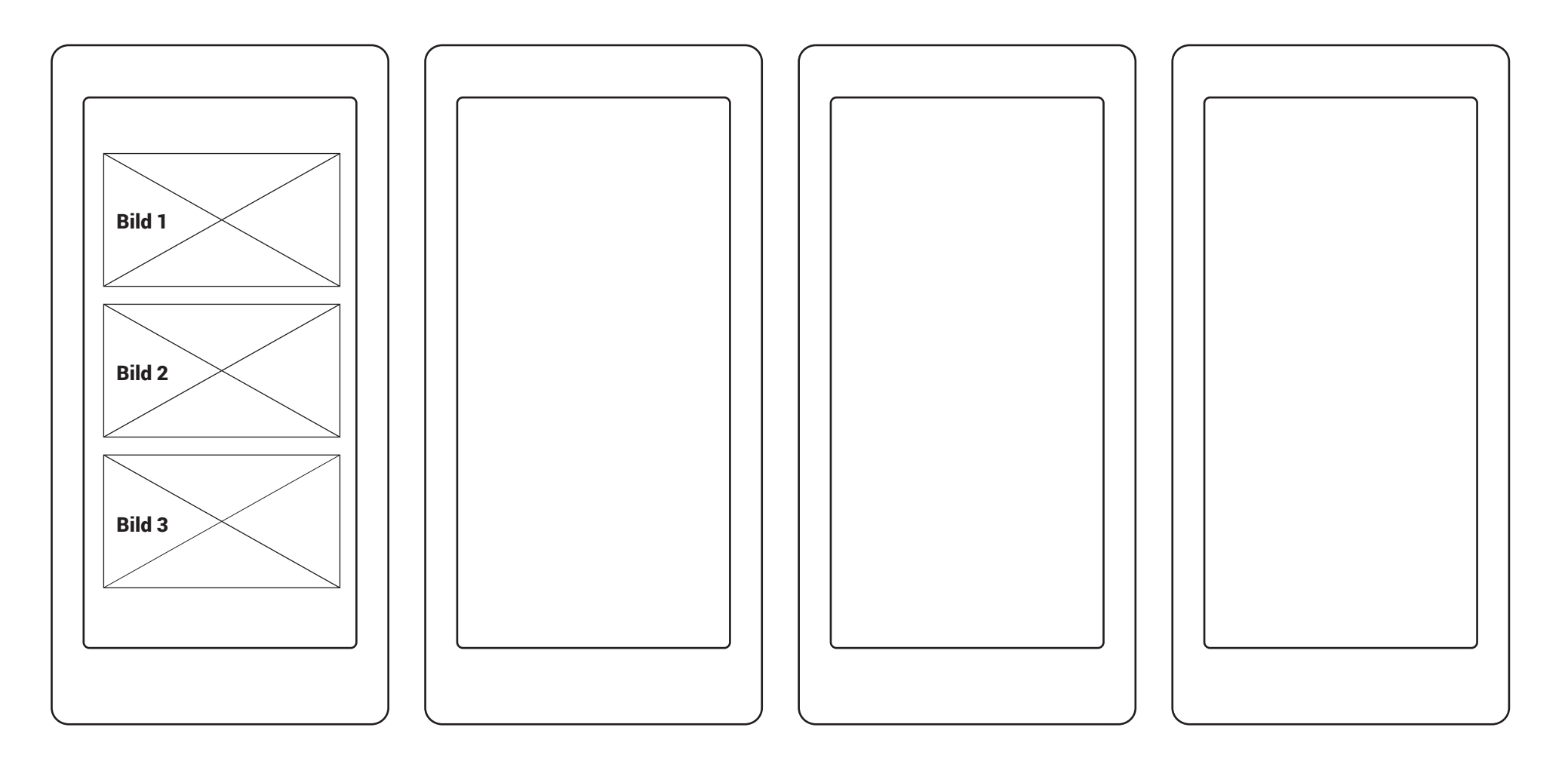

## **Aufgaben**

- 1. **Bild 1** und **Bild 3** auswählen, um diese zu drucken
- 2. Beide auf einem A4-Blatt (Hochformat) positionieren, **Bild 3** oben, **Bild 1** unten
- 3. Folgende Sachen müssen einstellbar sein:
- \* Anzahl der Kopien **(3 Kopien drucken)**
- \* Farbig oder Schwarz/Weiß **(Farbig drucken)**
- \* Papiergröße (A2, A3, A4, A5) **(A4 auswählen)**
- \* Hoch- oder Querformat **(Hochformat)**
- \* Welcher Drucker (HP, Epson, Sony, Canon) **(Epson auswählen)**
- \* Auflösung/Qualität (stufenlos einstellbar) **(Qualtät ca. 80%)**
- \* Druckbefehl erteilen bzw. abbrechen **(Abbrechen & Drucken)**

**Fett gedruckt = auswählen/darstellen**